## For more information about this title, click here.

## **Contents**

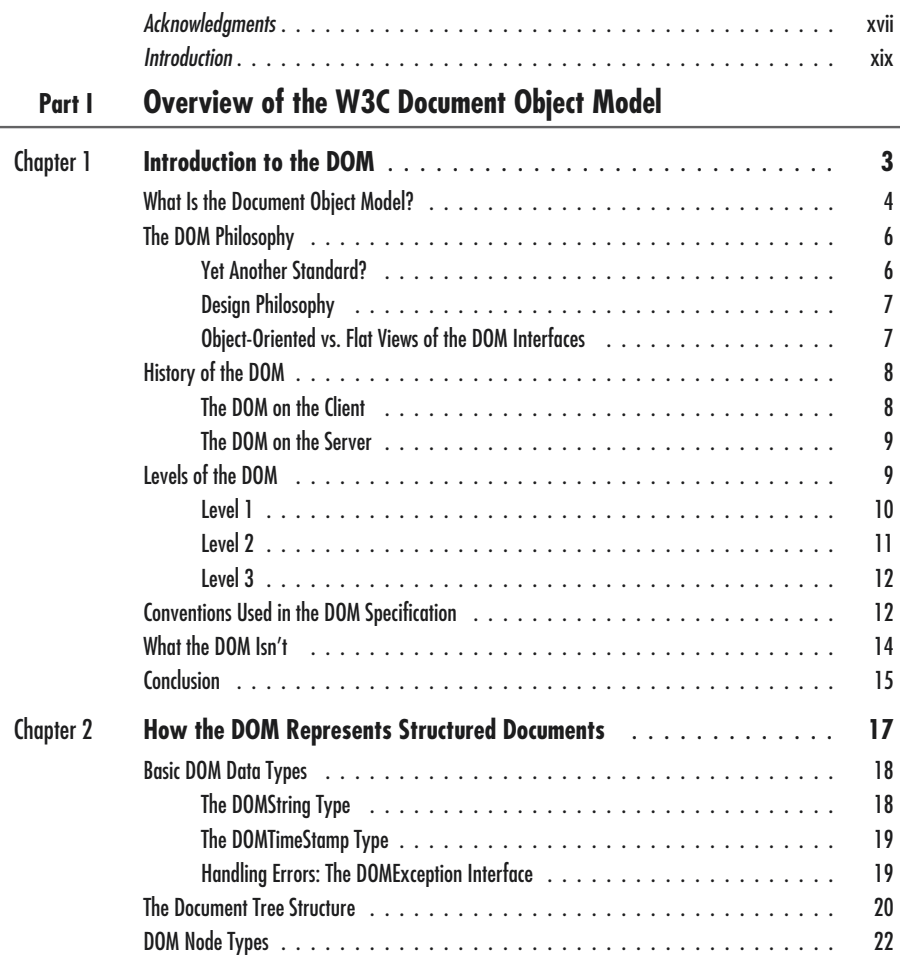

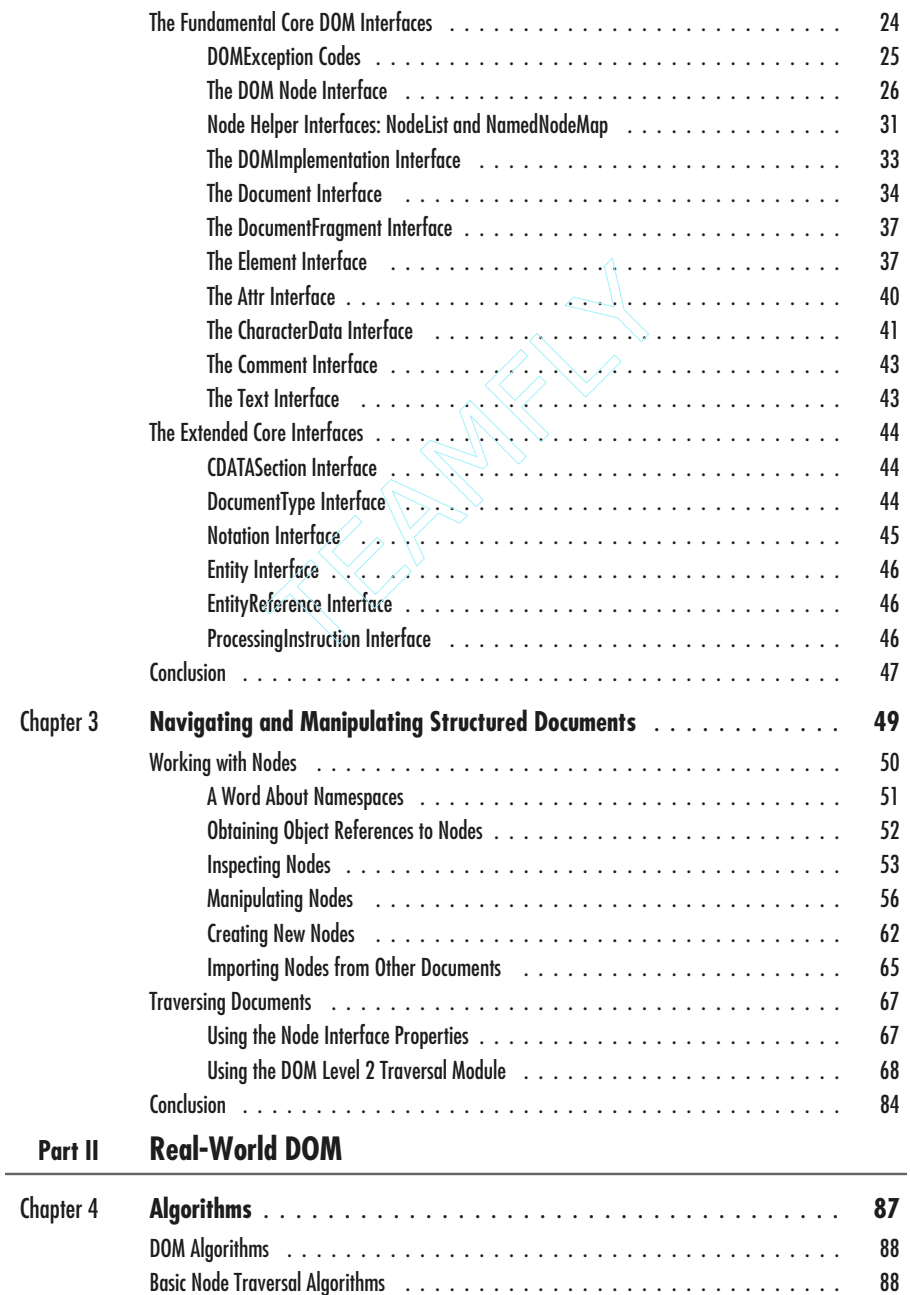

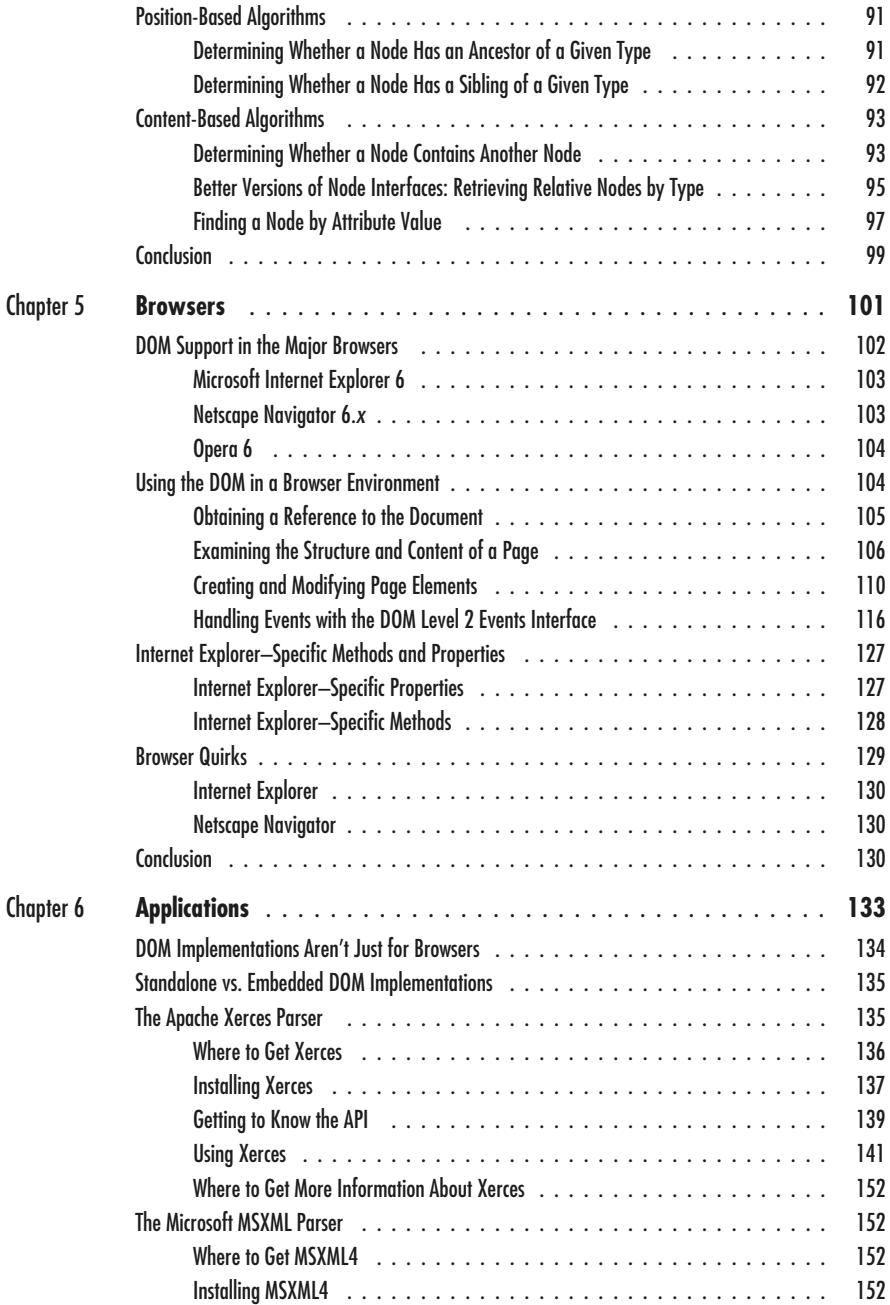

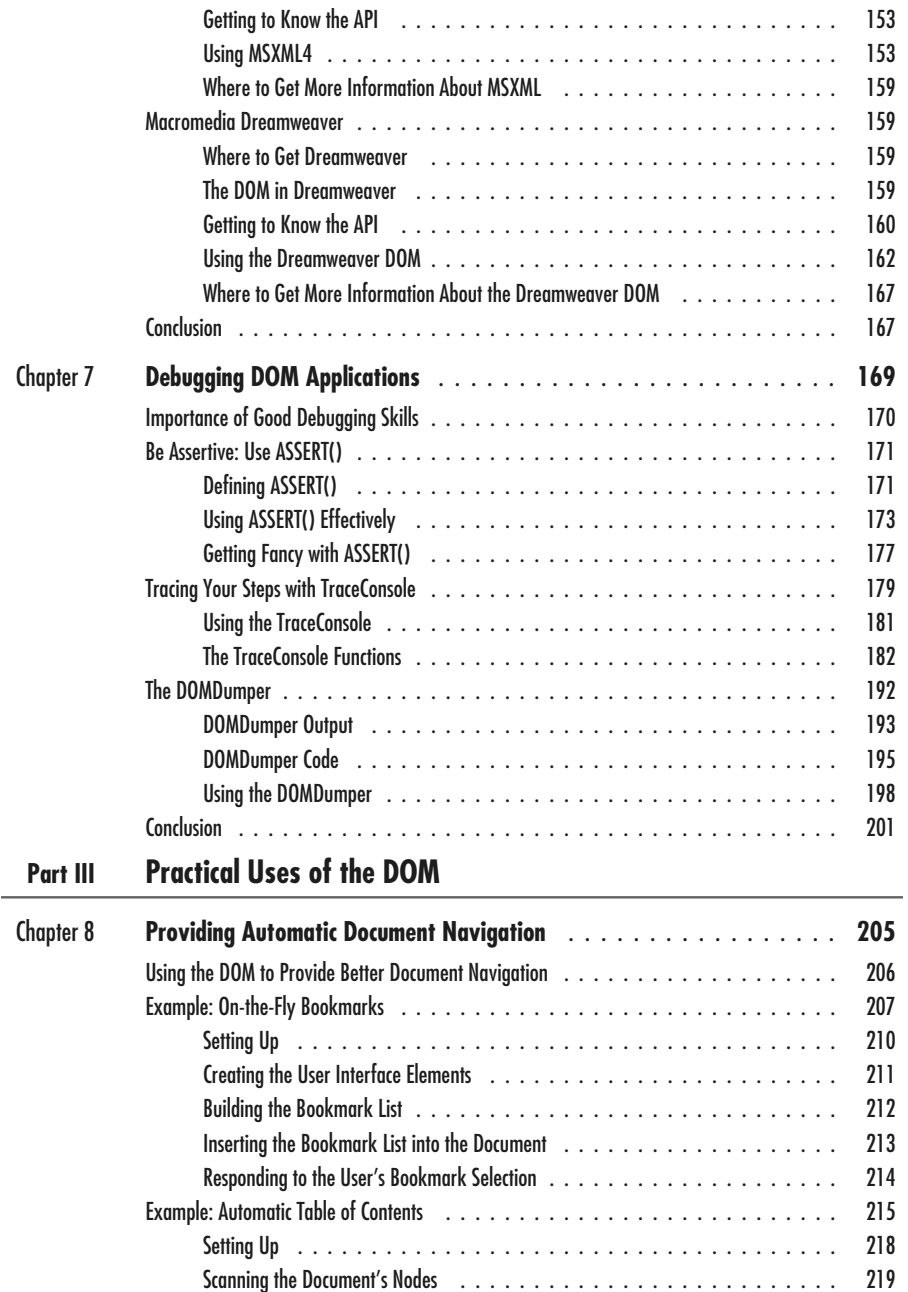

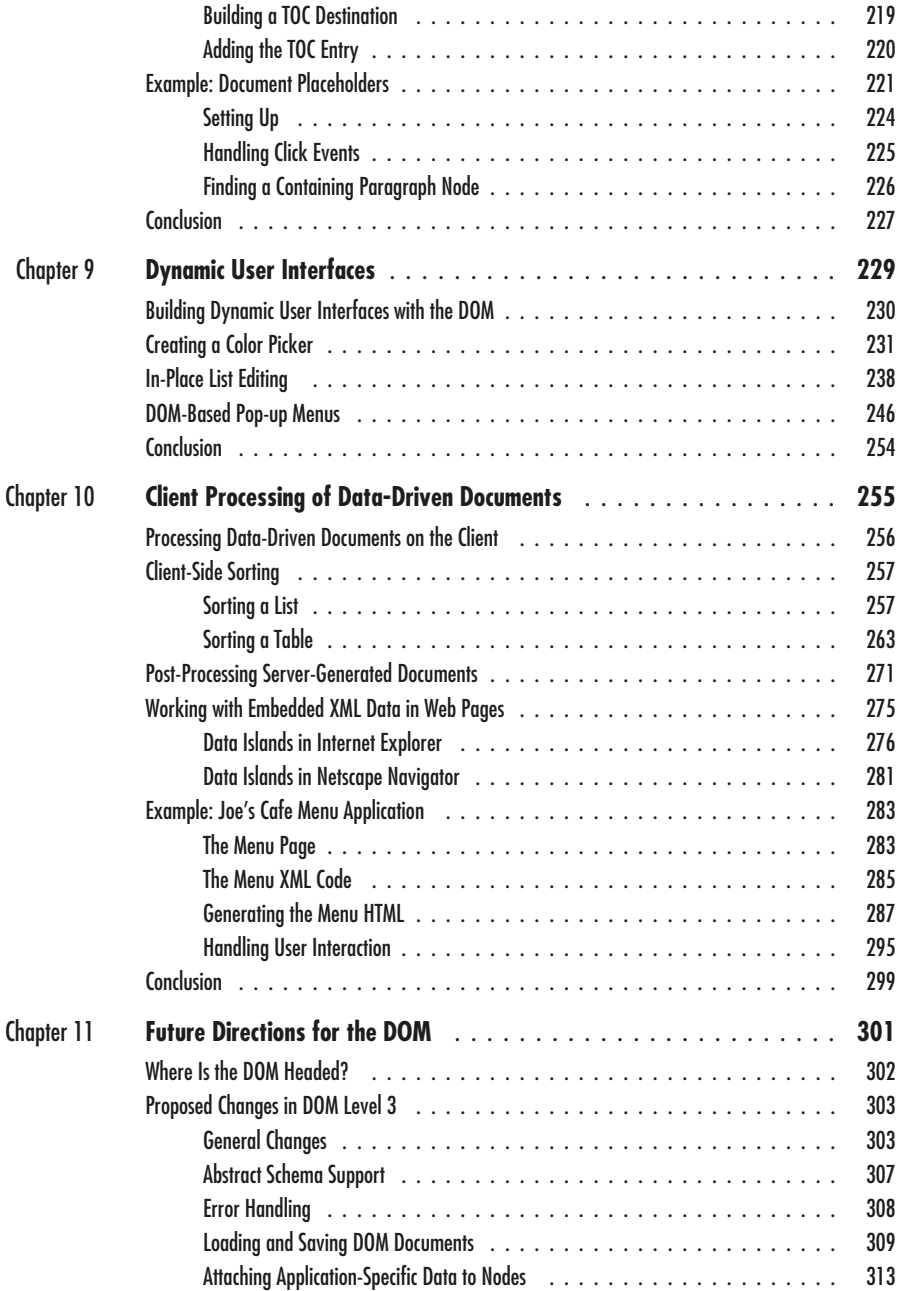

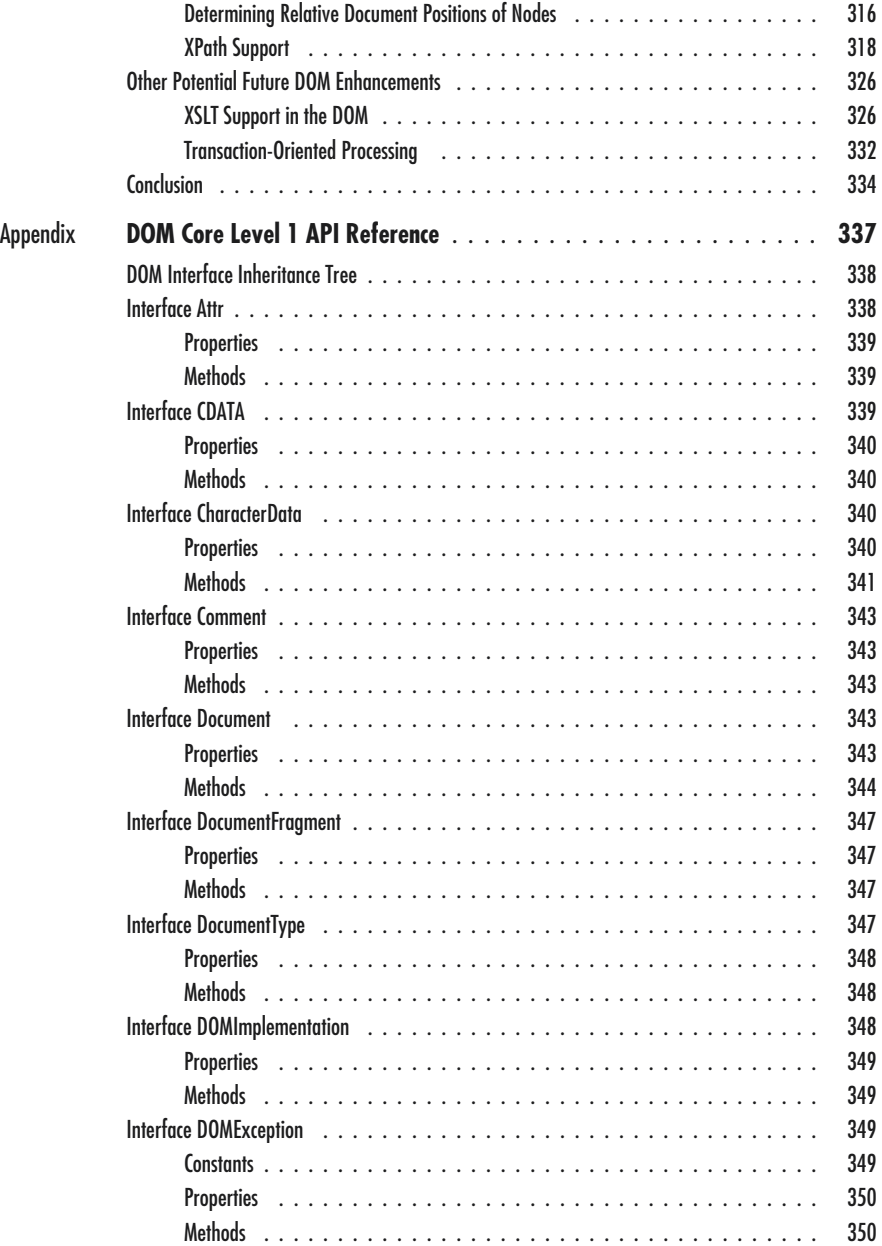

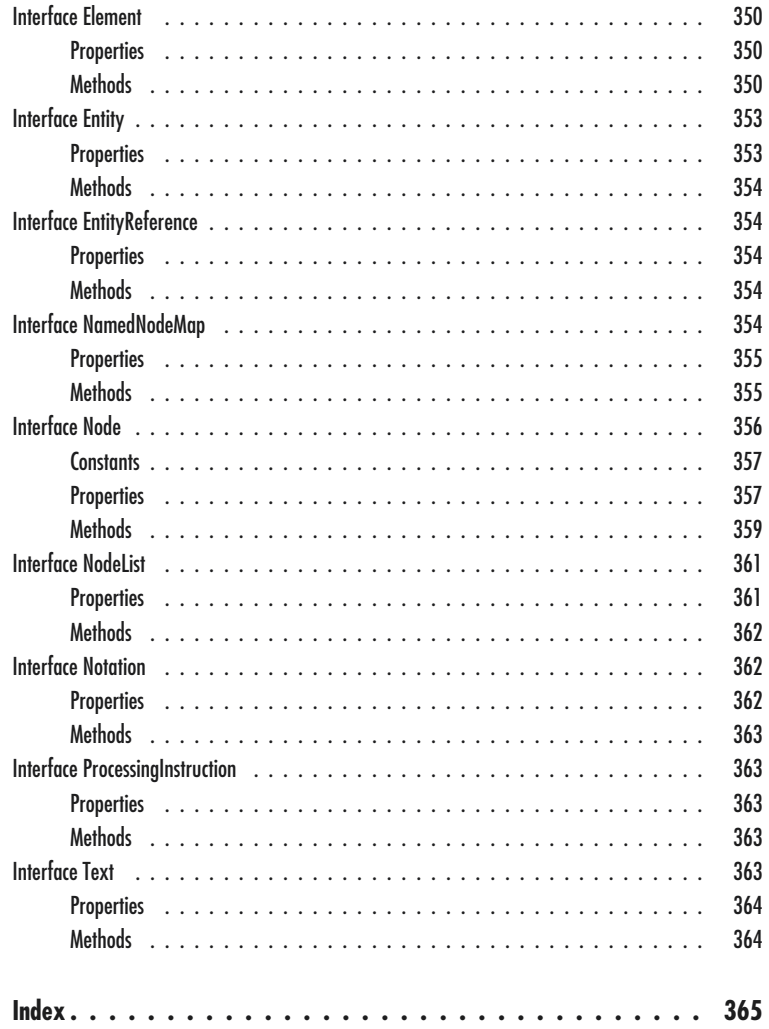